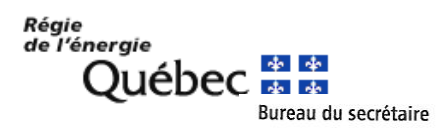

Montréal, le 24 février 2017

## **Par dépôt électronique (SDÉ)**

## **À : Tous les participants**

## **Objet : Demande de révision de la décision D-2016-191 dans le dossier R-3970-2016 Dossier de la Régie : R-3998-2017**

Mesdames, Messieurs,

À la suite des renseignements fournis par les participants relativement à la planification de l'audience dans le dossier mentionné en objet, la Régie de l'énergie (la Régie) note qu'aucune partie n'entend présenter de moyens préliminaires.

Elle agrée à la proposition de Société en commandite Gaz Métro (Gaz Métro), appuyée par SÉ-AQLPA quant au déroulement de l'instance. Ainsi, l'audience débutera avec le contreinterrogatoire de monsieur Renault-François Lortie. La Régie procèdera en ordre alphabétique pour les intervenants, suivi de la Régie. Le cas échéant, Gaz Métro pourra procéder à un réinterrogatoire de son témoin.

Au terme de ce témoignage, Gaz Métro fera ses représentations sur sa demande de révision, puis sur sa demande en sursis. Les intervenants feront leurs représentations par la suite, en ordre alphabétique. Le cas échéant, Gaz Métro pourra présenter une réplique.

L'audience débutera **à 9 h 00 mardi 28 février 2017, dans la salle Krieghoff des bureaux de la Régie à Montréal.** Elle sera suspendue vers 15 h 00 pour reprendre à 9 h 00 le mercredi 1<sup>er</sup> mars 2017. Selon les renseignements fournis, l'audience ne devrait pas durer au-delà de ces deux journées.

La Régie rappelle qu'elle s'attend à ce que les participants fassent preuve de flexibilité, dans la mesure du possible, afin de pallier les imprévus qui pourraient survenir dans le cadre de cette audience.

La Régie désire vous informer que la connexion internet sans-fil dans la salle Krieghoff sera désormais protégée. Nous vous invitons à prendre connaissance, lors de votre arrivée, du mot de passe requis qui sera disponible sur place afin de vous brancher au Wifi. Des représentants de la Régie seront disponibles pour répondre à vos questions techniques.

Tour de la Bourse, Case postale 001 800, rue du Square-Victoria, 2<sup>e</sup> étage, bureau 2.55 Montréal (Québec) H4Z 1A2 Téléphone : 514 873-2452, p. 225 Sans frais: 1 888 873-2452 Télécopieur : 514 873-2070 www.regie-energie.qc.ca

Si votre appareil vous demande d'indiquer le type de sécurité, il faudra sélectionner « WPA2 Personal » (parfois écrit sous la forme « WPA2-PSK »).

Veuillez agréer l'expression de nos sentiments distingués.

*Pierre Méthé pour* Véronique Dubois, avocate Secrétaire de la Régie de l'énergie

VD/ml